# RODS.

# **IRODS S3 API v0.2.0** with Multipart

Justin James Applications Engineer iRODS Consortium

May 28-31, 2024 iRODS User Group Meeting 2024 Amsterdam, Netherlands

1

- Present iRODS as the S3 protocol
	- **Multi-user**
	- **Multi-bucket**
- Load Balancer friendly
- Maintainable

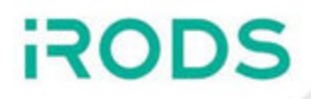

- iRODS S3 Working Group
	- [https://github.com/irods-contrib/irods\\_working\\_group\\_s3](https://github.com/irods-contrib/irods_working_group_s3)
	- $\blacksquare$  Initial email 2021073
- 2023 Violet White implemented many of the endpoints
- v0.1.0 released Nov. 2023
- v0.2.0 released March 2024

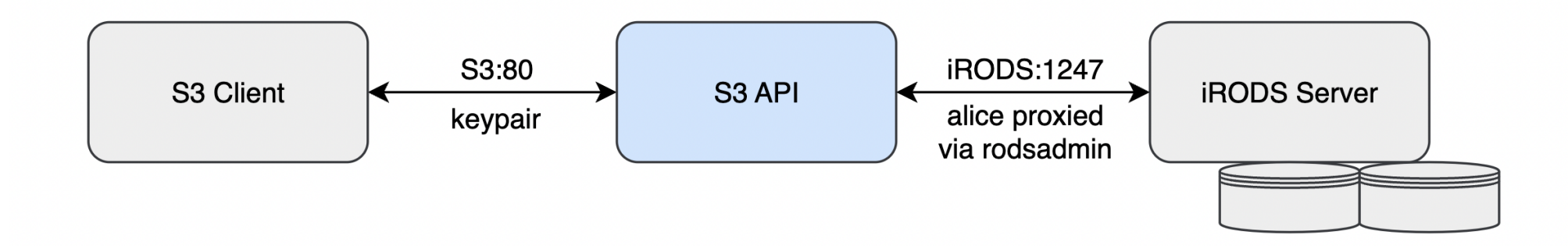

- Single binary
- Single configuration file
- Multi-user
- Multi-bucket
- Requires rodsadmin credentials
- Tests passing with:
	- **AWS CLI Client**
	- Boto3 Python Library
	- **MinIO Python Client**
	- **MinIO CLI Client**

- 1. Added a docker-based testing framework
- 2. HMAC/Signatures now working for all clients
- 3. Implemented multipart uploads
- 4. Code migrated to framework used by HTTP API
	- coroutines removed / foreground and background task queues
	- boost::beast::http calls changed from sync to async
- 5. CMake files updated for consistency with other projects
- 6. Added support for range headers for *GetObject*
- 7. Refactor / reverse engineered *ListObjectsV2* to work exactly as Amazon S3
- 8. Updated code to handle HTTP chunked encoding
- 9. Implemented new endpoints
	- *HeadBucket*
	- *GetBucketLocation*
	- *GetObjectLockConfiguration*
	- *ListBuckets*
	- *GetObjectTagging*

- Implemented Endpoints
	- CompleteMultipartUpload
	- CopyObject
	- CreateMultipartUpload
	- DeleteObject
	- DeleteObjects
	- GetBucketLocation
	- GetObject
	- GetObjectLockConfiguration (stub)
	- GetObjectTagging (stub)
	- **HeadBucket**
	- HeadObject
	- **ListBuckets**
	- ListObjectsV2
	- **PutObject**
	- **UploadPart**
- Investigating
	- **ListObjects**
	- GetObjectAcl
	- **PutObjectAcl**
	- **PutObjectTagging**
	- **UploadPartCopy**
	- AbortMultipartUpload

Single file which defines two sections to help administrators understand the options and how they relate to each other.

Modeled after NFSRODS.

```
{
     // Defines S3 options that affect how the
     // client-facing component of the server behaves.
     "s3_server": {
        // ...
     },
     // Defines iRODS connection information.
     "irods_client": {
         // ...
 }
}
```
#### iRODS S3 API - Configuration - s3\_server

```
"s3_server": {
 "host": "0.0.0.0"
,
 "port": 9000
,
 "log_level": "info"
,
    "plugins": {
        "static_bucket_resolver": {
 "name": "static_bucket_resolver"
,
           "mappings": {
 "<bucket_name>": "/path/to/collection"
,
              "<another_bucket>": "/path/to/another/collection"
 }
        },
       "static authentication resolver": {
 "name": "static_authentication_resolver"
,
           "users": {
               "<s3_username>": {
 "username": "<string>"
,
                  "secret_key": "<string>"
 }
 }
 }
    },
 "region": "us-east-1"
,
 "multipart_upload_part_files_directory": "/tmp"
,
    "authentication": {
 "eviction_check_interval_in_seconds": 60
,
       "basic": { "timeout in seconds": 3600 }
    },
    "requests": {
 "threads": 
3
,
 "max_size_of_request_body_in_bytes": 8388608
,
        "timeout_in_seconds": 30
    },
 "background_io": { "threads": 
6 }
}
```

```
"irods_client": {
"host": "<string>",
 "port": 1247
,
 "zone": "<string>"
,
   "tls": { /* ... options ... */ },
 "enable_4_2_compatibility": false
,
    "proxy_admin_account": {
 "username": "<string>"
,
        "password": "<string>"
    },
    "connection_pool": {
 "size": 
6
,
 "refresh_timeout_in_seconds": 600
,
 "max_retrievals_before_refresh": 16
,
        "refresh_when_resource_changes_detected": true
    },
 "resource": "<string>"
,
```
}

**A. Multiobject** - Parts written as separate objects. On *CompleteMultipartUpload*, parts are concatenated on the iRODS server.

- Efficient
- Unintentional execution of policy for each part
- Pollutes iRODS namespace
- Would require a concatenate API plugin

**B. Store-and-Forward** - Write each part to the mid-tier, then forward to iRODS on *CompleteMultipartUpload*.

- No extra policy triggered
- Requires a large amount of scratch space in the mid-tier
- Non-trivial *CompleteMultipartUpload*

**C. Efficient Store-and-Forward** - Write down / hold non-contiguous parts in the mid-tier, then send contiguous parts to iRODS when ready.

- Complicated parts are not necessarily sent in order and can be resent
- Do not know part offsets so could only forward when all previous parts have been written
- Worst case almost the entire object would still need to be stored in the mid-tier

**D. Store-and-Register** - Write to a file accessible to iRODS and register when complete.

- Still requires writing individual part files since we do not know the part offsets
- Requires shared visibility between iRODS and S3 API

#### iRODS S3 API - Multipart Store-and-Forward

For now we have chosen the store-and-forward approach.

- 1. *CreateMultipartUpload*
- Generate a UUID for the upload\_id
- Return the upload\_id in the response.
- 2. *UploadPart*
- Write bytes to a local file

*<multipart\_upload\_part\_files\_directory>/irods\_s3\_api\_<upload\_id>.<part\_number>*

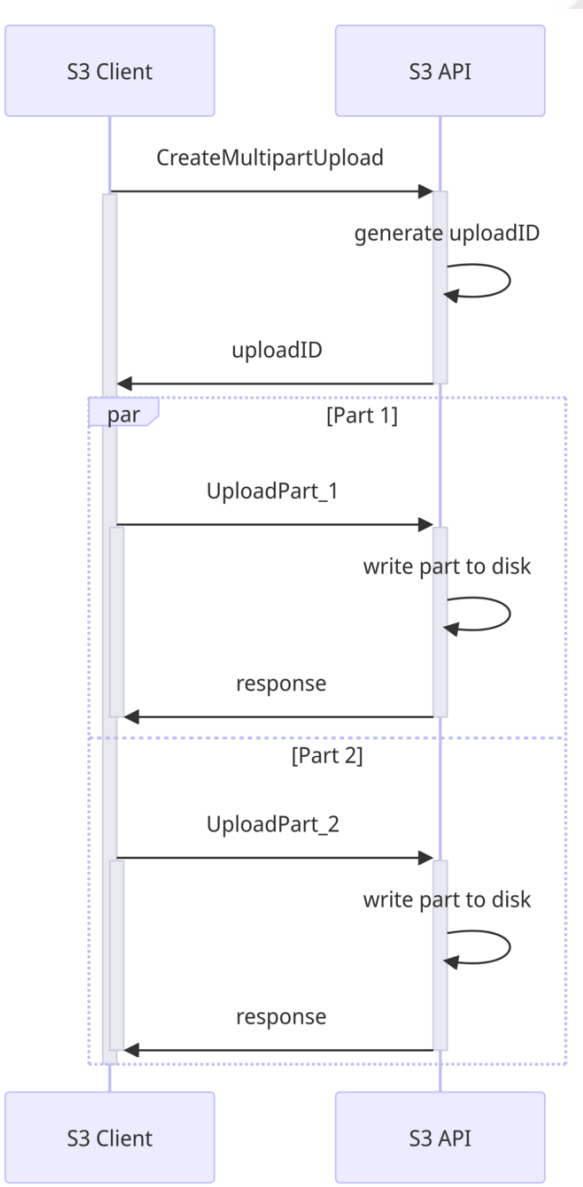

### iRODS S3 API - Multipart Store-and-Forward

**RODS** 

#### 3. *CompleteMultipartUpload*

- Create the object in iRODS
- Determine the offset for each part
- Iterate through the parts and create tasks on the thread pool to upload parts to iRODS.
- When all parts are done, remove part files and send response to the client
- In a pure S3 environment, CompleteMultipartUpload does not move data and usually completes quickly. That is not the case here.
- 4. *AbortMultipartUpload* (not yet implemented)
- Remove part files from mid-tier

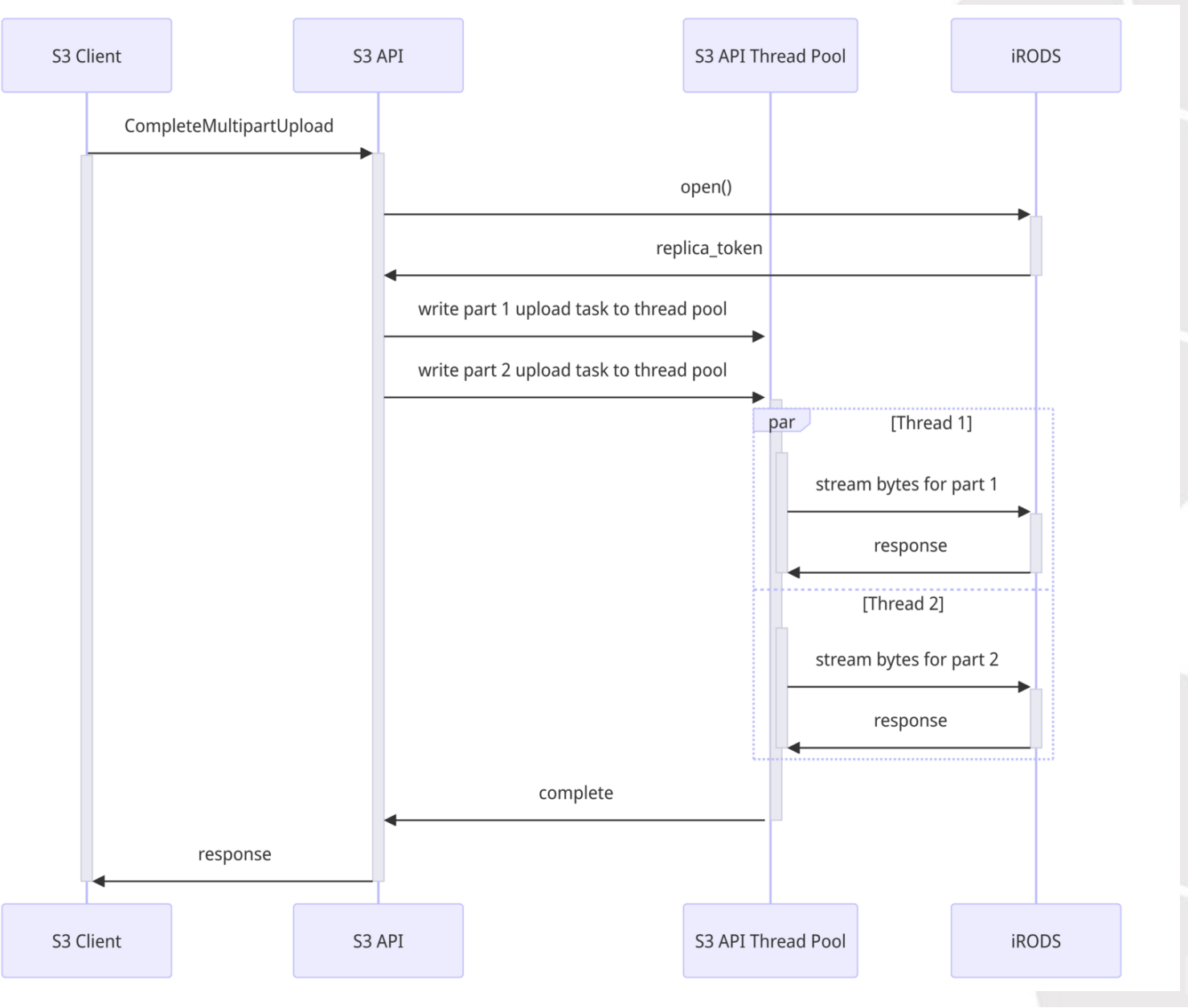

The following compares transfers to/from iRODS via the S3 API with transfers to/from a local MinIO server. The Boto S3 client was used for all cases.

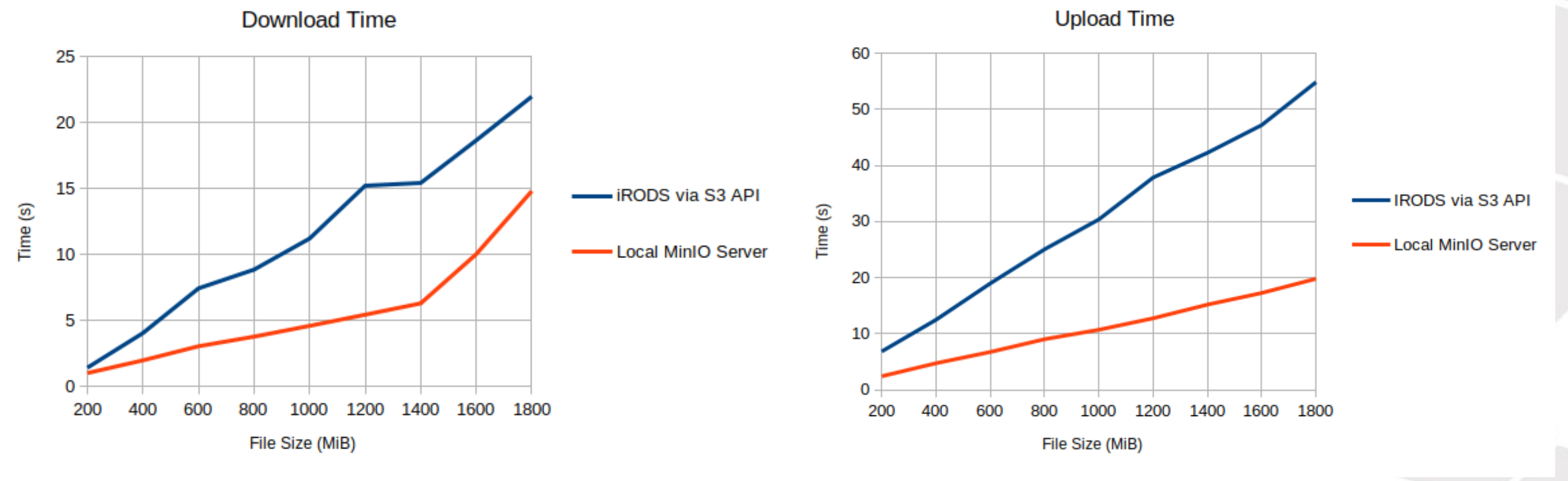

#### Notes:

- The tests consisted of transfers of files from 200 MB to 1800 MB.
- The median of five runs is reported for each file size.
- Multipart uploads require two read/write cycles with store-and-forward.
- The S3 API was configured with 30 threads handling requests and 30 background threads.
- Performance degraded with large files when there was an insufficient number of background threads.

**ROD** 

In the future we may migrate to the efficient store-and-forward approach. The design is not finalized but the following is a possible approach.

- As *UploadPart* requests are received, store the Content-Length in a table along with an upload status which is one of the following:
	- **WRITING TO\_DISK**
	- STREAMING TO\_IRODS
	- DONE\_WRITING\_TO\_DISK
	- **FINISHED**
- When receiving the *UploadPart* request for part N, if the Content-Length of parts [1, N-1] are known, open a stream to iRODS, perform the appropriate seek(), and stream directly to iRODS. Set the status to STREAMING\_TO\_IRODS. When finished streaming set the status to FINISHED.

*Note that if the client uses chunked parsing, the Content-Length is not known until all chunks are parsed*.

- If previous part sizes are not known, part N must be written to disk in the mid-tier. Set the status to WRITING\_TO\_DISK. Once the part has been completely written to disk, set the status to DONE WRITING TO DISK.
- Have a background task examine all parts that are DONE\_WRITING\_TO\_DISK. If all previous parts are of known size, set the status to STREAMING\_TO\_IRODS and begin streaming that part to iRODS. Once finished, set the status to FINISHED.
- *CompleteMultipartUpload* simply needs to wait until all parts are marked FINISHED.

Open question:

• What if a part is resent with a different size? 14

## iRODS S3 API - Multipart - Enhancement - Store and Register

Another approach for an enhancement would be store-and-register where the initial part files are written to the iRODS server, combined into one file, then registered.

- An API would need to be created to write part files to the iRODS server. At this point these would simply be POSIX files, not data objects.
- During *CompleteMultipartUpload*, another API would be used to call copy file range() to concatenate all part files into one and register this new file in iRODS.

This approach has some challenges:

- This would not execute policy until registration. This is both good and bad. How do we enforce that the file is written to the correct server?
- What if the S3 API is configured to write to an object store?
- While it would be significantly faster than the current approach, *CompleteMultipartUpload* would still have to wait until the part files could be combined into one file.

One approach is to offer the option of efficient store-and-forward and store-and-register with caveats on how store-and-register can be used.

- More testing / expand testing framework
- Implement multipart efficient store-and-forward
- Additional endpoints
	- **Tagging**
	- **ACLS**
- Additional plugins
	- **Other bucket mappings**
	- **Other user mappings**

**ROD** 

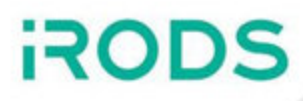

Release v0.2.0

- [https://github.com/irods/irods\\_client\\_s3\\_api](https://github.com/irods/irods_client_s3_api)
- March 6, 2024
- Available via Docker Hub

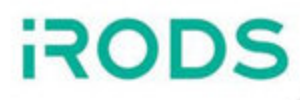

## Questions?